# **Start Counter Efficiency**

Mahmoud Kamel

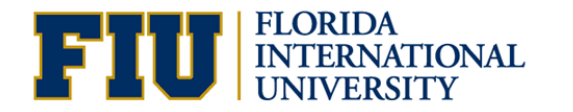

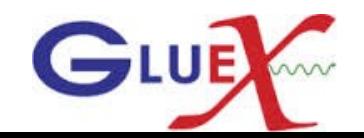

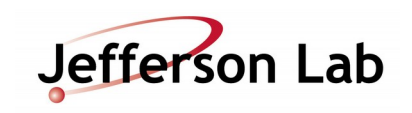

Projected tracks selection and Efficiency Calculations

- Do not use SC time in track fitting.
- Get a quality charged track with the following cuts:
	- Number of Hits per track  $>=14$
	- Track FOM  $\geq$  2.69E<sup>-3</sup>
	- abs(vertex  $z$  target center) <=15 cm
	- Radial cut  $\leq 1$  cm
- The track must be matched to BCAL OR (FCAL && TOF).
- $\scriptstyle\bullet$  Get the  $\rm t_{_0}$  of each track projected to a SC sector (RF bunch time).
- Get the RF time at the target center and correct for the location of the vertex along the target (Vertex RF time).

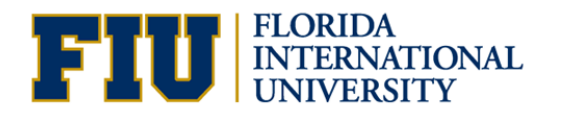

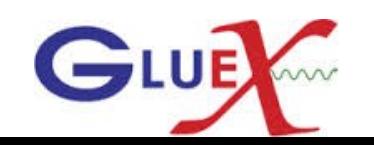

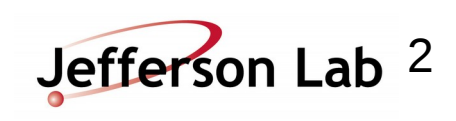

# SC Hits and Efficiency Calculations

- Loop over the SC hits determined by the hit factory.
- Get the hit time SC\_time. Correct for the propagation time, flight time. ●Calculate the SC shifted time t.
- If  $-2 < t$ -t0 < 2 ns, check if the same projected sector had hit or its nearest paddle, ( Count SC hits).
- •Calculate the accidentals by counting the out of time hits for -6 ns< t-t0 && t-t0  $<$  6ns
- Calculate the accidental subtracted efficiency = (SC hits accidentals) / Projected hits.

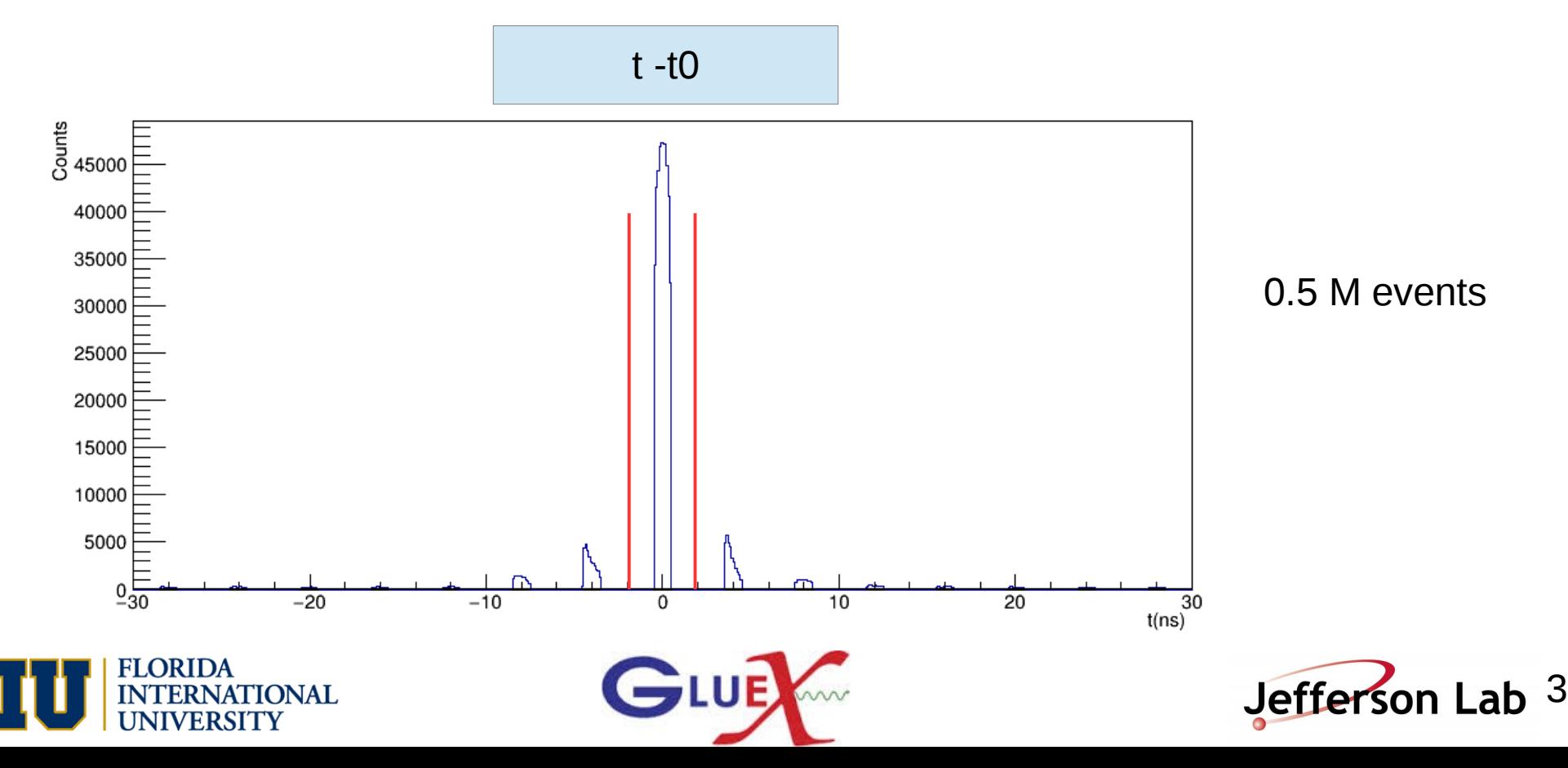

# SC projected tracks, recorded hits, and accidentals for DATA

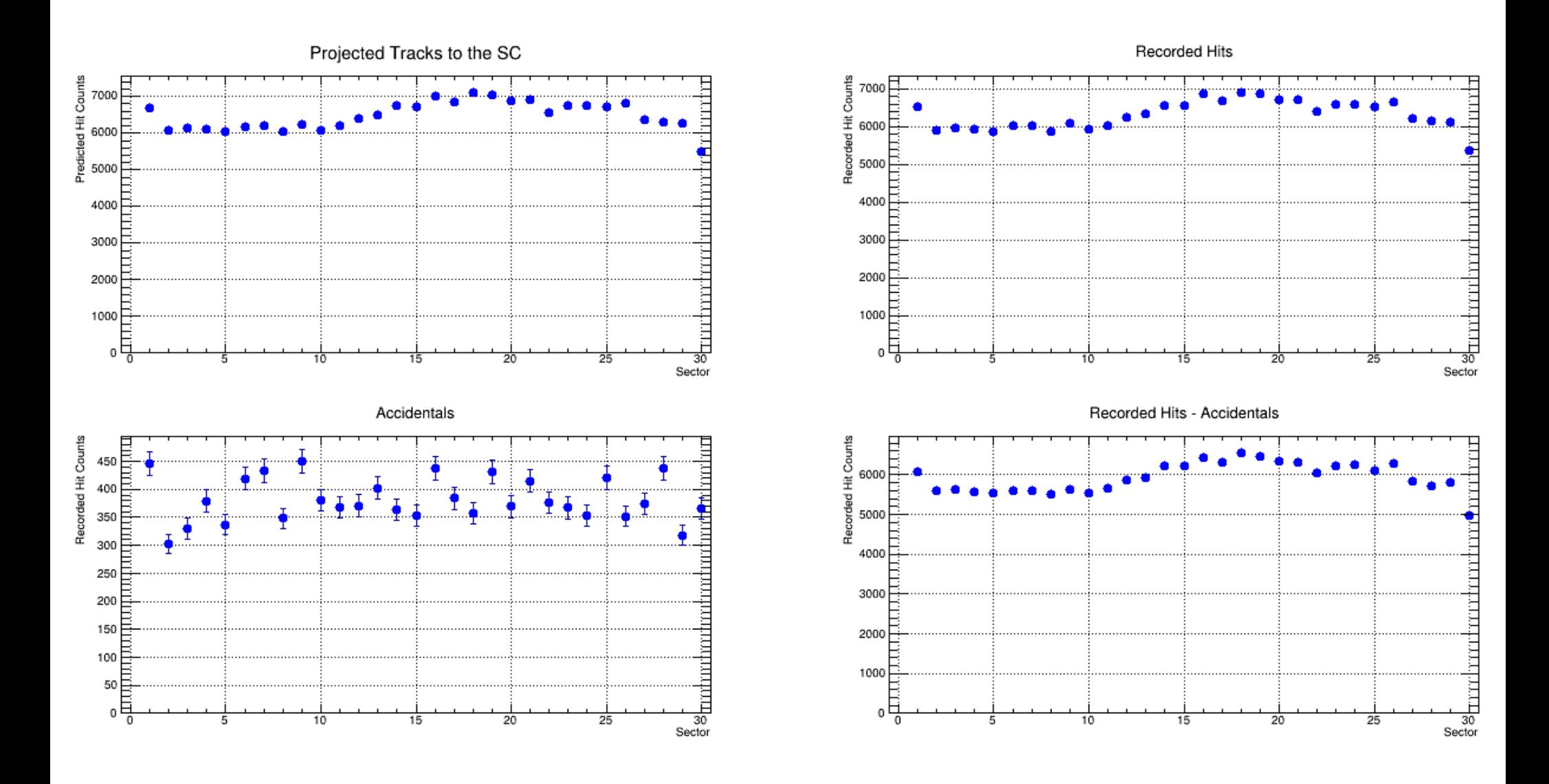

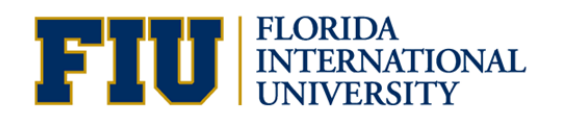

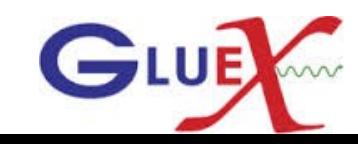

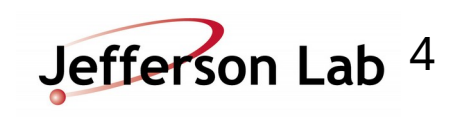

# SC Efficiency for Data

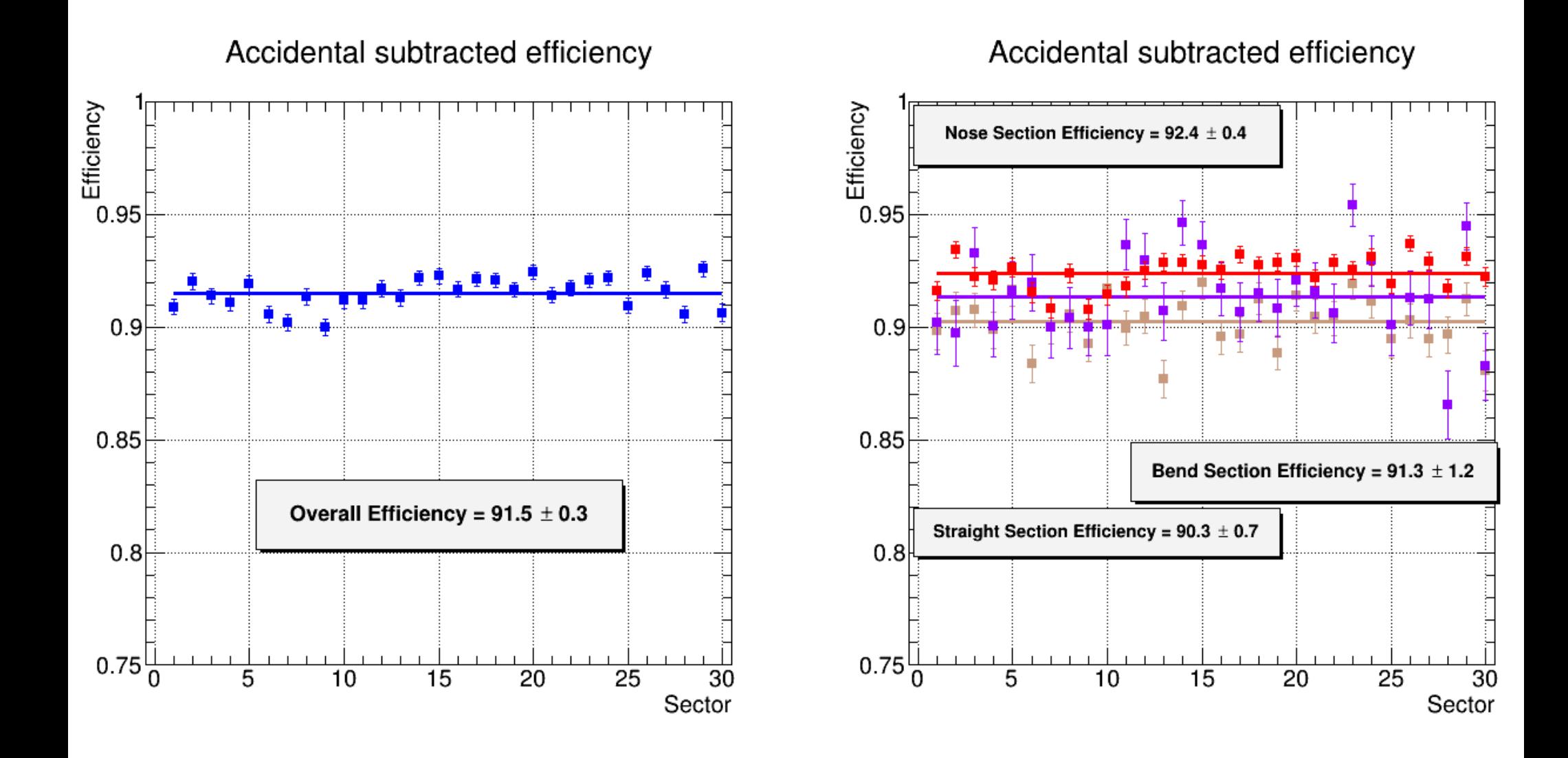

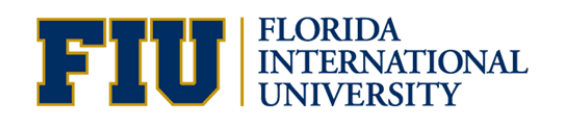

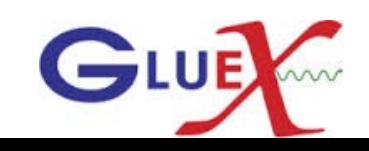

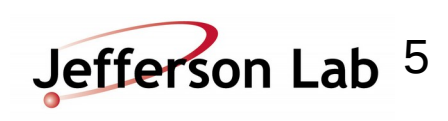

### Increase the timing cut

 $\bullet$   $-6$  < t $\bullet$  t $\bullet$  s  $\bullet$  ns, check if the same projected sector had hit or its nearest paddle, ( Count SC hits).

●Calculate the accidentals by counting the out of time hits for -12 ns< t-t0 && t-t0 < 12ns

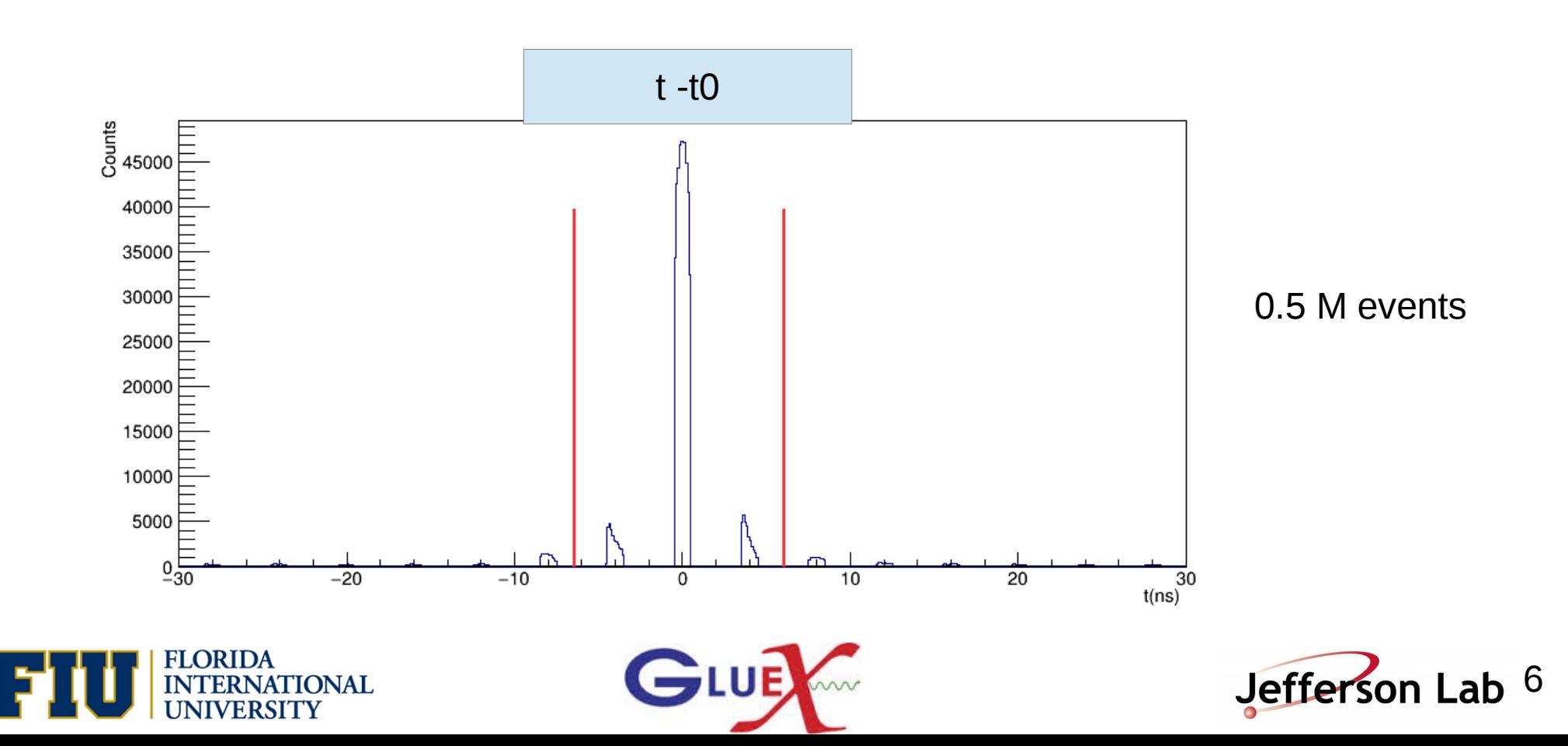

# SC projected tracks, recorded hits, and accidentals for DATA

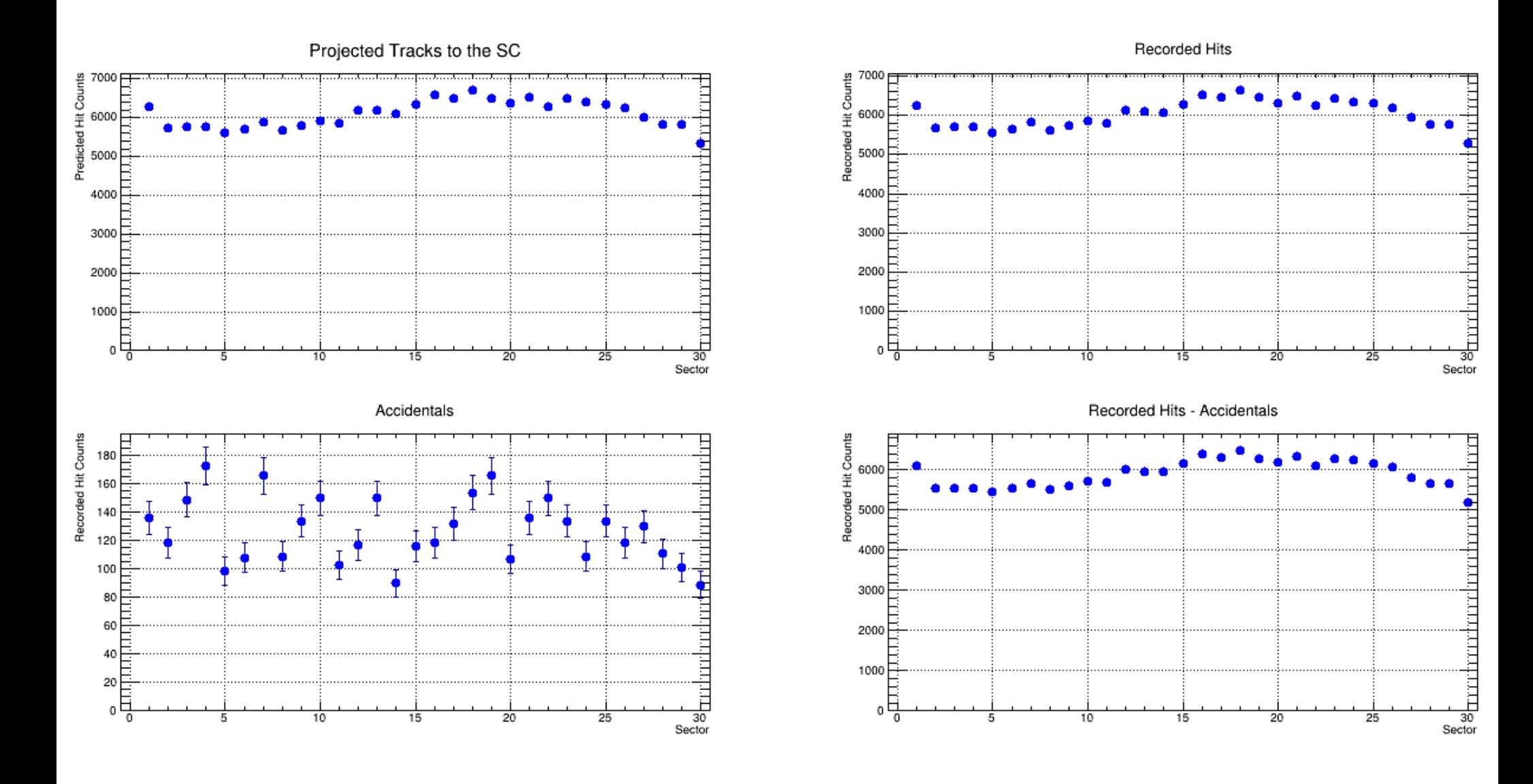

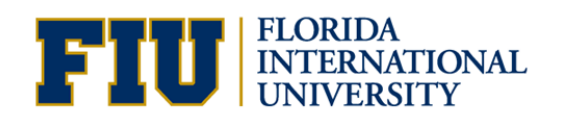

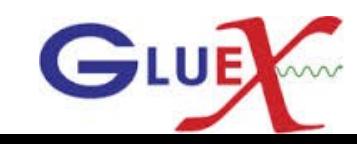

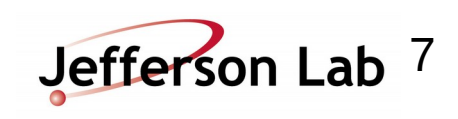

# SC Efficiency for Data

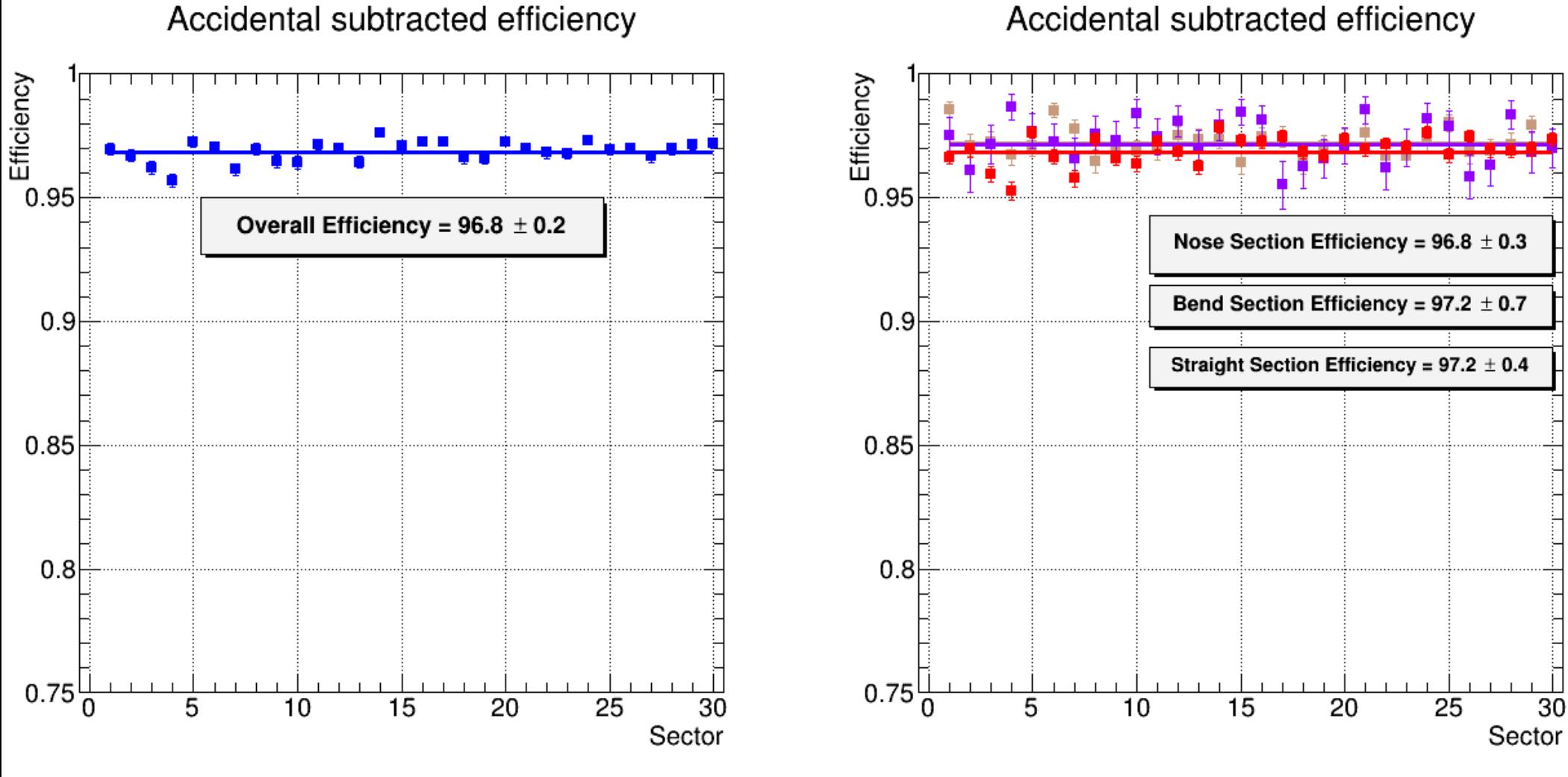

#### Accidental subtracted efficiency

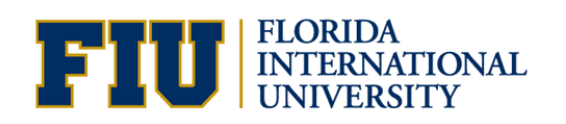

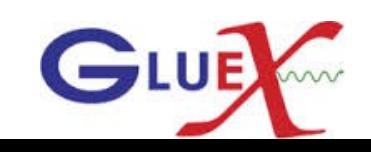

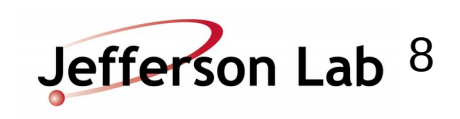